# **Typescript Programming In Hours For Beginners Learn Coding Fast**

Are you a beginner eager to learn programming but unsure where to start? Look no further! In this article, we will introduce you to Typescript programming, a powerful language that can accelerate your coding journey. With our step-by-step guide, you'll be able to grasp the fundamentals of Typescript in just a few hours. So let's dive in and unleash your coding potential!

### **What is Typescript?**

Typescript is a strongly-typed superset of JavaScript that compiles to plain JavaScript. It was developed by Microsoft to enhance the capabilities of JavaScript and make it more predictable and scalable. Typescript introduces static typing, which allows developers to catch errors during development rather than in runtime. It helps build large-scale applications by offering features like classes, interfaces, and modules. Typescript provides an excellent foundation for learning JavaScript and transitioning to more advanced frameworks like Angular.

### **Getting Started with Typescript**

Before diving into Typescript, it's essential to have a basic understanding of JavaScript. If you're new to JavaScript, don't worry – we'll cover the basics here as well. Learning Typescript will help you become a better JavaScript developer.

> **TypeScript: TypeScript Programming, In 8 Hours, For Beginners, Learn Coding Fast: TypeScript [Language Crash Course Textbook & Exercises \(In](http://epilogueepic.com/file/UlpFNnFHVDArbE03RGZpRm5HZ1ordDBBdjlacXdNSlVTT0tGV1JPUGE1NFE3c1FXalN3cmg5SUJ5YjdoYnpOcHFUajQrMzlQdU5zSXVVLzlGYjZVUDVlbkdtbURvc1VUTUlBTXhBQkZRRjk4ais1UWYrdlJuSytIbk9wcFpQMTZkY0o3UDNWdG5ZTllBTFBwWUpGUyt3UllBK1FleGVuMnc5M0M2SU94U3cvT3Z1cERRT0dQUlhaNVRocnNHYWcwRUYzOTlBdjhtL2w3ZjhtbDduODRBZ2hudENhbktsd0liak5jVHFTTjgzT0lLaVNXZ3dwaG1Uc0ZUSnVhVk1YY1RGSkk0UEN1QUxsb0I5VElpenlXTzBkTGc2emtEbnQ4cGRiVC9pbmYvdjQ9:f4.pdf) 8 Hours Coding Books)** by Ray Yao (Kindle Edition)  $\star \star \star \star$  5 out of 5 Language : English

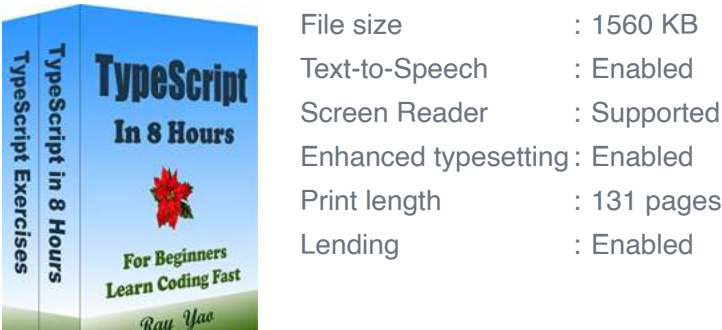

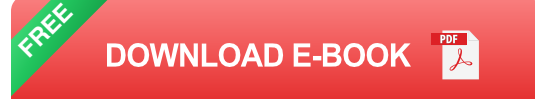

### **Setting Up Your Development Environment**

To get started with Typescript programming, ensure you have a text editor and a web browser installed on your system. We recommend using Visual Studio Code as the text editor due to its excellent support for Typescript. Once you have everything set up, you're ready to begin!

### **Basics of JavaScript**

JavaScript is the backbone of web development, and many of its concepts carry over to Typescript. To start with Typescript, you should be familiar with variables, data types, functions, conditionals, loops, and objects in JavaScript. If you're new to these concepts, take some time to learn JavaScript fundamentals before proceeding.

### **Understanding Typescript Syntax**

The syntax of Typescript is similar to JavaScript, but it introduces a few additional features and concepts. Let's explore some of the fundamental aspects of Typescript syntax:

### **Variables and Data Types**

In Typescript, variables can be declared using the **let** or **const** keyword. Typescript provides a concise way to define data types using the **:** syntax. Here are a few examples:

```
let age: number = 25;const name: string = "John";
let isEmployed: boolean = true;
```
### **Functions and Arrow Functions**

Functions in Typescript can be defined using the **function** keyword. Typescript also supports arrow functions, which offer a more concise syntax. Here is an example of both:

```
function greet(name: string): string {
     return "Hello, " + name;
}
const greetArrow = (name: string): string => {
     return "Hello, " + name;
};
```
#### **Classes and Interfaces**

Classes and interfaces form a crucial part of object-oriented programming in Typescript. Classes provide a blueprint for creating objects, while interfaces define contracts for enforcing object structure. Here's an example of a class and an interface:

```
interface Shape {
     calculateArea(): number;
}
class Circle implements Shape {
     radius: number;
```
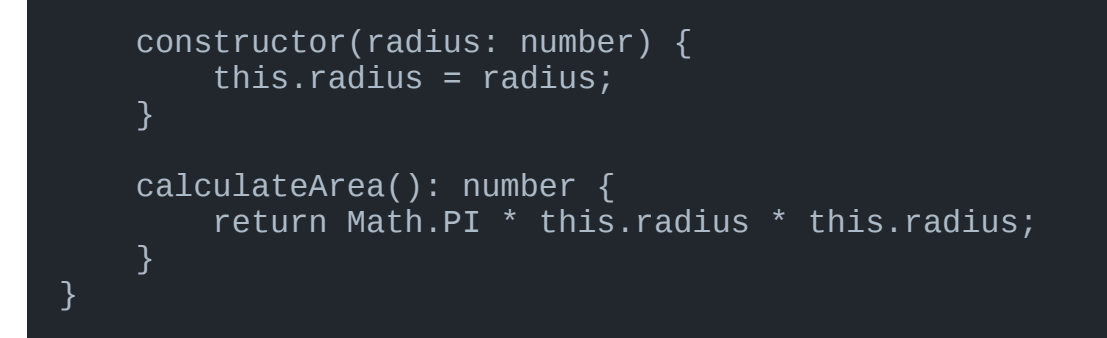

### **Compiling and Running Typescript Code**

Once you have written your Typescript code, you need to compile it into JavaScript to run it in a web browser or a Node.js environment. Typescript provides a command-line compiler, **tsc** , to convert Typescript to JavaScript. Simply run the following command in your terminal:

#### tsc your-file-name.ts

After successful compilation, you will have a JavaScript file with the same name as your Typescript file. You can now include this JavaScript file in your HTML document as you would with any other JavaScript file. Open the HTML file in your web browser, and you'll see the output of your Typescript code in the browser's console.

#### **Further Learning Resources**

Learning Typescript is an ongoing journey. While this article provides a solid foundation, there are plenty of resources available to expand your knowledge and become a proficient Typescript developer. Here are some recommended resources:

Official Typescript documentation: https://www.typescriptlang.org/docs/

- Typescript in 5 minutes:  $\overline{\phantom{a}}$ https://www.typescriptlang.org/docs/handbook/typescript-in-5-minutes.html
- Typescript Deep Dive: https://basarat.gitbooks.io/typescript/  $\bar{\phantom{a}}$
- YouTube tutorials and online courses  $\blacksquare$

Remember, practice makes perfect! Experiment with different Typescript code examples, build small projects, and engage with the programming community. The more you code, the better you become.

### **Closing Thoughts**

With Typescript programming, you are opening doors to a vast world of possibilities. Its enhanced features and static typing make it a valuable language for building robust applications. By following this guide, you have taken your first steps towards mastering Typescript. Keep exploring, learning, and applying your knowledge – the programming world is waiting for you!

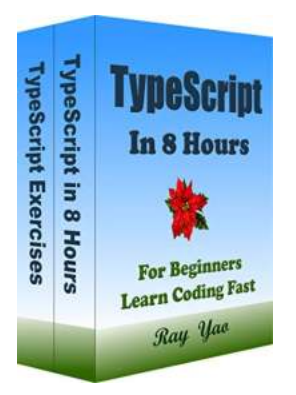

**TypeScript: TypeScript Programming, In 8 Hours, For Beginners, Learn Coding Fast: TypeScript [Language Crash Course Textbook & Exercises \(In](http://epilogueepic.com/file/UlpFNnFHVDArbE03RGZpRm5HZ1ordDBBdjlacXdNSlVTT0tGV1JPUGE1NFE3c1FXalN3cmg5SUJ5YjdoYnpOcHFUajQrMzlQdU5zSXVVLzlGYjZVUDVlbkdtbURvc1VUTUlBTXhBQkZRRjk4ais1UWYrdlJuSytIbk9wcFpQMTZkY0o3UDNWdG5ZTllBTFBwWUpGUyt3UllBK1FleGVuMnc5M0M2SU94U3cvT3Z1cERRT0dQUlhaNVRocnNHYWcwRUYzOTlBdjhtL2w3ZjhtbDduODRBZ2hudENhbktsd0liak5jVHFTTjgzT0lLaVNXZ3dwaG1Uc0ZUSnVhVk1YY1RGSkk0UEN1QUxsb0I5VElpenlXTzBkTGc2emtEbnQ4cGRiVC9pbmYvdjQ9:f4.pdf) 8 Hours Coding Books)** by Ray Yao (Kindle Edition)

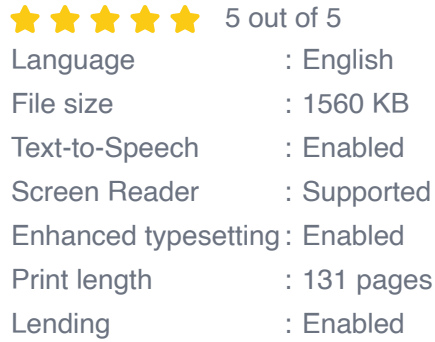

**[FREE](http://epilogueepic.com/file/UlpFNnFHVDArbE03RGZpRm5HZ1ordDBBdjlacXdNSlVTT0tGV1JPUGE1NFE3c1FXalN3cmg5SUJ5YjdoYnpOcHFUajQrMzlQdU5zSXVVLzlGYjZVUDVlbkdtbURvc1VUTUlBTXhBQkZRRjk4ais1UWYrdlJuSytIbk9wcFpQMTZkY0o3UDNWdG5ZTllBTFBwWUpGUyt3UllBK1FleGVuMnc5M0M2SU94U3cvT3Z1cERRT0dQUlhaNVRocnNHYWcwRUYzOTlBdjhtL2w3ZjhtbDduODRBZ2hudENhbktsd0liak5jVHFTTjgzT0lLaVNXZ3dwaG1Uc0ZUSnVhVk1YY1RGSkk0UEN1QUxsb0I5VElpenlXTzBkTGc2emtEbnQ4cGRiVC9pbmYvdjQ9:f4.pdf) DOWNLOAD E-BOOK** 

This is a zero-risk investment. If you are not satisfied with this eBook, you can get back the full refund within 7 days

#### About This Book

"Typescript in 8 Hours" covers all essential TypeScript language knowledge. You can learn complete primary skills of TypeScript programming fast and easily. The book includes more than 60 practical examples for beginners and includes tests & answers for the college exam, the engineer certification exam, and the job interview exam.

This book is only for TypeScript beginners, it is not suitable for experienced programmers.

#### Source Code for Download

This book provides source code for download; you can download the source code for better study, or copy the source code to your favorite editor to test the programs.

#### Table of Contents

Hour 1 What is TypeScript? Why Using TypeScript? Install TypeScript Test Node.Js Compile & Run Hello World Program TypeScript Comment

Hour 2 TypeScript Reserved Words TypeScript Datatype Variable Define a Variable Any Type Never Type Type Assertion Number Properties Number Properties Example Number Object

Hour 3 Arithmetic Operators Comparison Operators Logical Operators Assignment Operators Ternary Operator Typeof Operator "+" and "-" Operators If Statement If-else Statement Switch Statement Let & Const Hour 4

For Loop For in Loop

For of Loop

While Loop Do-While Loop Break Statement Continue Statement **Function** Function with arguments Return Values Anonymous Function Lambda Function Hour 5

**String** 

String Length

Convert to String

Find a Character

Connect Two Strings

Locate a SubString (1)

Locate a SubString (2)

Replace a String

Get a Substring

Get Unicode

Case Conversion

String Functions

Hour 6 Create an Array Array Object Iterating Over an Array Array Assignment

Connect Two Arrays Array Length Unshift() Function Shift() Function Push() Function Pop() Function Sort Array Array Functions Hour 7 **Tuple** Access Tuple Element Update a Tuple Tuple Assign Values Union Types (1) Union Types (2) Global & Local Class Definition Object Declaration Class & Object **Extends** 

Hour 8 Multiple Extending **Overriding** Super Keyword Static Variable & Method Private Modifier (1) Private Modifier (2)

Protected Modifier (1) Protected Modifier (2) Interface (1) Interface (2) Object (1) Object (2)

TypeScript Questions & Answers **Questions** 

Answers

Note:Paperbacks Searching Keywords:

TypeScript Programming in 8 Hours

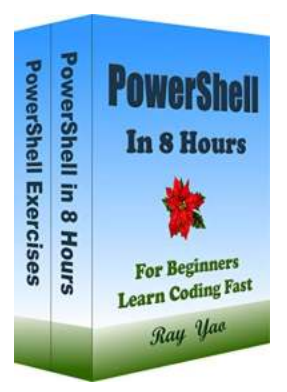

## **[Mastering Powershell: A Crash Course](http://epilogueepic.com/Mastering%20Powershell%20A%20Crash%20Course.pdf?k=L0M5bG5WSzY0Nno5UWZaSk83NFZ2dGNJcVBVcVlwUERaU2trOTl3dmE0VVp0VVVDakVWYzdsNkppZkRPQ2IyNHJnUmZycDVVUWdmYlJsWDNhejU3elBjZUVOekxhSWxmSGw0bkVWZG5nMTlCTWFKTzNydEZVNVNrTlNDdkFOcFhhZ1Y4TThDdzMzS1VpMkhraWdqNThIS3JBYUE5bDRvOXVMT3pSdEhyTmptQ0FXN3dRTG1DVDAwMnpwWDFnR0RobksxK2NCdTZGRDJmaE1kMEF0SHd3dz09:f4)**

Are you ready to supercharge your scripting skills? Look no further! In this article, we will guide you through a comprehensive crash course on the Powershell language. By...

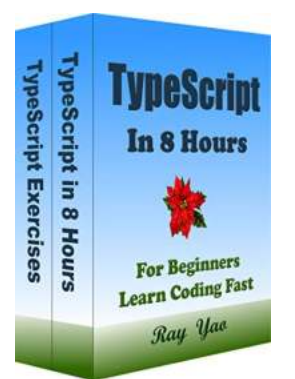

## **[Typescript Programming In Hours For](http://epilogueepic.com/Typescript%20Programming%20In%20Hours%20For%20Beginners%20Learn%20Coding%20Fast.pdf?k=a1hnUm4xQXI3Z1kwdm5WamxvNmozd3RudjJFMUNvazJ4U0ZuVWZVbENVZDZSRWtIRHl3WEtzOG1EMmJXdVdCMDlsbmVYYml2T0VPVVlZU3VqdE0yTW95UDNGK3B2ZW4xK29ZeTVUVmhLYnVnZ2lrOEdmc09IQUx6b3FNVTJBSEdQTDl4NzVEakFIdCtDZ2xBZlVLdVNDSEFhYWhjUjR2OG0zL0phczg0ZG41TUtRT29STXZtMDIzMk5rZ2ExbFJxajRGS3ZjUlhMakxGcXpsM1A2V2w0UT09:f4) Beginners Learn Coding Fast**

Are you a beginner eager to learn programming but unsure where to start? Look no further! In this article, we will introduce you to Typescript programming, a powerful...

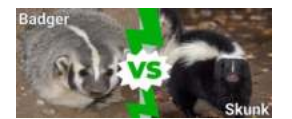

## **[Discover the Heartwarming Tale of Skunk And](http://epilogueepic.com/Discover%20the%20Heartwarming%20Tale%20of%20Skunk%20And%20Badger%20An%20Unlikely%20Friendship%20That%20Will%20Melt%20Your%20Heart.pdf) Badger: An Unlikely Friendship That Will Melt Your Heart**

Imagine a world where a skunk and a badger become the best of friends. A world filled with joy, adventures, and the most heartwarming...

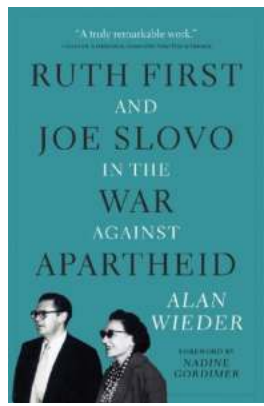

## **[Ruth First And Joe Slovo In The War Against](http://epilogueepic.com/Ruth%20First%20And%20Joe%20Slovo%20In%20The%20War%20Against%20Apartheid%20The%20Unbreakable%20Alliance.pdf) Apartheid: The Unbreakable Alliance**

When discussing the fight against apartheid in South Africa, two names that cannot be overlooked are Ruth First and Joe Slovo. These two revolutionary figures played pivotal...

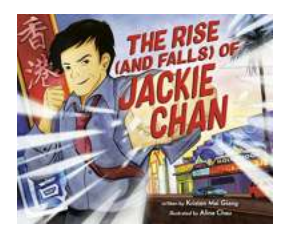

## **[The Rise And Falls Of Jackie Chan](http://epilogueepic.com/The%20Rise%20And%20Falls%20Of%20Jackie%20Chan.pdf)**

Jackie Chan, the legendary martial artist and actor, has become a global icon known for his incredible stunts, unique fighting style, and comedic timing. His rise to fame...

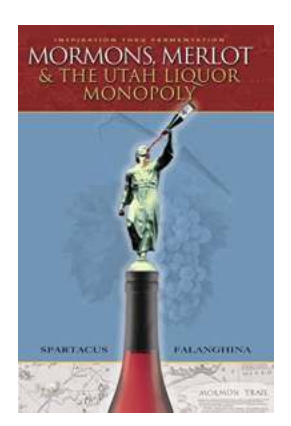

## **[The Mormon Merlot: Exploring Utah's Liquor](http://epilogueepic.com/The%20Mormon%20Merlot%20Exploring%20Utah%27s%20Liquor%20Monopoly.pdf) Monopoly**

The state of Utah is known for many things - breathtaking national parks, beautiful landscapes, and friendly communities. However, there is one aspect of Utah that...

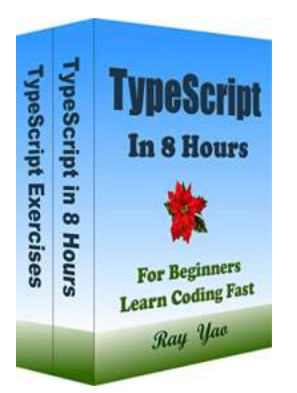

## **[Typescript Programming In Hours For](http://epilogueepic.com/Typescript%20Programming%20In%20Hours%20For%20Beginners%20Learn%20Coding%20Fast.pdf?k=a1hnUm4xQXI3Z1kwdm5WamxvNmozd3RudjJFMUNvazJ4U0ZuVWZVbENVZDZSRWtIRHl3WEtzOG1EMmJXdVdCMDlsbmVYYml2T0VPVVlZU3VqdE0yTW95UDNGK3B2ZW4xK29ZeTVUVmhLYnVnZ2lrOEdmc09IQUx6b3FNVTJBSEdQTDl4NzVEakFIdCtDZ2xBZlVLdVNDSEFhYWhjUjR2OG0zL0phczg0ZG41TUtRT29STXZtMDIzMk5rZ2ExbFJxajRGS3ZjUlhMakxGcXpsM1A2V2w0UT09:f4) Beginners Learn Coding Fast**

Are you a beginner eager to learn programming but unsure where to start? Look no further! In this article, we will introduce you to Typescript programming, a powerful...

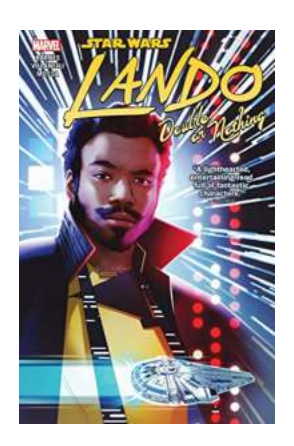

## **[The Astonishing Adventures of Lando: Double](http://epilogueepic.com/The%20Astonishing%20Adventures%20of%20Lando%20Double%20Or%20Nothing%20in%20Star%20Wars%20Universe.pdf) Or Nothing in Star Wars Universe**

Step into the captivating world of Lando Calrissian, as he embarks on a thrilling adventure in the Star Wars universe! In this...